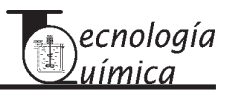

# **Programa para el diseño de mezclas de residuos agrícolas para el cultivo del hongo** *Pleurotus ostreatus*

*Program for the design of Mixtures of Agricultural Residuals for the Cultivation of the Mushroom Pleurotus Ostreatus*

MSc. Francisco Fernández-Rodríguez<sup>I</sup>; Dra. María Bernarda Ruilova-Cueva<sup>II</sup>; Dr. Aldo Hernández-Monzón<sup>III</sup>; aldohm@ifal.uh.cu **I Centro de Investigaciones Hidráulicas. Facultad de Ingeniería Civil. CUJAE. La Habana, Cuba IIUniversidad Estatal de Bolívar, Guaranda, Ecuador IIIInstituto de Farmacia y Alimentos**

#### **Universidad de La Habana, La Habana***,* **Cuba**

*El diseño de una mezcla de residuos agrícolas con determinada composición o estandarizada en algunos de sus componentes para el cultivo del hongo comestible es una actividad relativamente compleja. La complejidad de los cálculos correspondientes estaría dado por el número de productos y componentes que se incluyan en la mezcla; para facilitar esta actividad este trabajo tuvo como objetivo desarrollar un programa de computación para el diseño de mezclas de residuos agrícolas para su empleo en el cultivo del hongo* Pleurotus ostreatu*s. Se utilizó como base de datos la composición de los residuos agrícolas caracterizados en la provincia de Bolívar. El programa se desarrolló en un ambiente Excel, donde se presentan los productos a mezclar, los componentes de los mismos, los minerales y los microcomponentes. Para el sistema de cálculo de la mezcla se utilizó el balance general de masa y balances por componentes conformando matrices que se tratan como matrices latinas. Se obtuvo un programa interactivo y de fácil manejo con la posibilidad de incluir hasta diez productos y catorce componentes incluyendo los minerales. Al programa se le pueden introducir las restricciones de la mezcla (mínimos y máximos de los productos), brinda el comportamiento de la mezcla a medida que se varían los productos, las cantidades de producto a mezclar para una mezcla y la composición final de la mezcla en forma gráfica y numérica. Con este programa se pueden estandarizar mezclas de residuos agrícolas con respecto al contenido de nitrógeno y la relación C/N.*

*Palabras clave: pleurotus ostreatus, diseño de mezclas, residuos agrícolas.*

*The design of a mixture of agricultural residuals with certain composition or standardized in some of their components for the cultivation of eatable mushrooms it is a relatively complex activity. The complexity of the corresponding calculations would be given by the number of products and components that are included in the mixture, for to facilitate this activity this work had as objective to develop a computer software for the design of mixtures of agricultural residuals for its employment in the cultivation of the mushroom* Pleurotus ostreatus. *It was used as data base the composition of the agricultural residuals characterized in Bolívar's country. The program was developed in an ambient Excel, where the products are presented to mix, the components of the same ones, the minerals and the microcomponents. For the system of calculation of the mixture it was used the balance sheet of mass and balance by components conforming wombs that are as Latin wombs. An interactive program was obtained and of easy handling with the possibility of including until 10 products and 14 components including the minerals and micro components. To the program the restrictions of the mixture can be introduced (minimum and maximum of the products), it offers the behavior of the when the products are varied, the quantities of product to mix for a mixture and the final composition of the mixture in form graph and numeric. With this program mixtures of agricultural residuals can be standardized regarding to the nitrogen content and the relationship C/N. Key words: pleurotus ostreatus, design of mixtures, agricultural residuals.*

**\_\_\_\_\_\_\_\_\_\_\_\_\_\_\_\_\_\_\_\_\_**

# **Introducción**

Generalmente en el diseño de mezclas con el objetivo de la investigación o en trabajos prácticos cotidianos se trabaja con factores experimentales los cuales pueden ser productos o ingredientes con un determinado número de componentes.

La variable respuesta o propiedad típica depende de la composición final que alcance la mezcla resultante dada por el aporte relativo o proporciones relativas de cada uno de los productos que han participado en la mezcla y no de la cantidad absoluta.

Las proporciones deben sumar 1 o 100 en forma de por ciento, los factores no se pueden variar independientemente sobre algún otro.

Cuando se trabaja las mezclas con muy pocos productos y componentes el trabajo para obtener una mezcla no se hace complejo ya que con un simple balance de masa total y por componentes puede lograrse el resultado deseado. Sin embargo, cuando se trata de trabajos con un número apreciable de productos con varios componentes el trabajo se hace realmente complejo y tedioso.

Téngase por ejemplo un problema de mezclas en el cual se tienen  $(i)$  productos con  $(j)$ componentes los cuales deben mezclarse en diferentes proporciones.

Así se tendría que la suma de *i* productos sería igual a un valor fijo T

$$
P_1 + P_2 + P_3 + \dots P_i = T \tag{1}
$$

donde:

*P1, P2, ... Pi* son los productos que serán mezclados que pueden expresarse en cualquier unidad conveniente.

*T* es la sumatoria de los productos expresada en la unidad de los mismos.

En el caso de mezclas en que se utilicen suplementos, si estos se incluyen como un producto más, el valor de *T* será igual al 100 %, si no son considerados como productos a mezclar entonces el valor de *T* será diferente de 100. Luego, *T* depende de la base de cálculo a utilizar y de las características de la mezcla.

Si los componentes se representan por *C,* se tendría:

*Cj* = cantidad del componente *j* en los productos y en la mezcla

Como puede apreciarse, la complejidad de los cálculos estaría dada por la cantidad de productos y sus componentes en la mezcla, ya que para la obtención de una mezcla con una composición determinada existen innumerables combinaciones, si a todo esto se le incorporan las restricciones a los productos en cuanto a valores mínimos y máximos dados por la facilidad de mezclado, la existencia o por alguna propiedad específica del producto, la solución del problema se hace mucho más difícil por el tiempo necesario para obtener el diseño deseado.

Un ejemplo práctico lo constituye la preparación de mezclas de residuos agrícolas para la siembra de hongos comestibles, específicamente el *Pleurotus ostreatus*.

Cuando se desea en una región hacer uso de los residuos que se producen en la agricultura y obtener una mezcla con determinada composición, pudiera hablarse de una mezcla estandarizada o balanceada en uno o más componentes.

Las especies de *Pleurotus* son potentes agentes biológicos capaces de degradar materiales ricos en lignina, celulosa y hemicelulosa. Se plantea que las necesidades de nitrógeno pueden cubrirse por las proteínas y aminoácidos que resultan de la descomposición químico-biológica de cuerpos orgánicos, la concentración final de nitrógeno en el sustrato no debe exceder el 1,3 a 1,5 %. La combinación de todos estos elementos conforma el sustrato en el cual el hongo crecerá y fructificará /1/.

Otro aspecto importante a tener en cuenta en los residuos lignocelulósicos es la fuente de carbono, ya que los hongos que realizan la descomposición aeróbica de un sustrato requieren de mayor presencia de carbono que de nitrógeno para generar un ambiente óptimo de crecimiento y desarrollo, de ahí la importancia de la relación carbono-nitrógeno (C/N) la cual se plantea para las especies del género *Pleurotus* en un amplio intervalo que va de 30 hasta 300 /*2*/.

Las especies de *Pleurotus* toman de la degradación del complejo lignina-celulosa sus materiales nutritivos para su desarrollo, por lo tanto crecen en un amplio espectro de materiales leñosos como residuos agrícolas, agroindustriales, forestales, materiales constituidos principalmente por celulosa 40-60 %, hemicelulosa 15-50 % y lignina 10-30 %, de las cuales la más difícil de degradar es esta última /3/.

Los materiales elegibles para la preparación de los sustratos deben poseer de partida: buena disponibilidad, conocimiento y regularidad de sus características físico-químicas, para tener un criterio de evaluación sobre su naturaleza nutritiva potencial a la hora de emplearlos en la preparación de sustratos como ingredientes únicos o en mezclas /4, 5/.

Para el cultivo de *Pleurotus ostreatus* bajo condiciones ambientales y nutricionales controladas /6/ se evaluaron los residuos agrícolas de capacho de uchuva (carbono 28,31 %; C/N 25,73; eficiencia biológica 76,10 %; rendimiento 39,03 kg/m2 ); cáscara de arveja (carbono 25;51 %; C/N 2,77; eficiencia biológica 68,60 %; rendimiento  $35,18 \text{ kg/m}^2$ ) y tuza de maíz (carbono 18,66 %; C/N 1,72; eficiencia biológica 56,70 %; rendimiento  $29,08 \text{ kg/m}^2$  ); como se observa, se obtuvieron los mejores resultados para el capacho de uchuva, el cual presentó la mejor eficiencia biológica y un rendimiento superior a los otros sustratos. Los resultados de este trabajo dejan evidencia clara de que la relación C/N juega un papel esencial para el cultivo de este tipo de hongo.

La provincia de Bolívar está situada en el centro de Ecuador, en la Cordillera Occidental de los Andes, poseedora de diversidad de climas y cultivos por lo que al final de la cosecha quedan abundantes residuos agrícolas tales como: rastrojo de maíz, paja de trigo, paja de cebada, rastrojo de lenteja, bagazo de caña, cascarilla de arroz, y cascarilla de café, los cuales pudieran ser sustratos para su empleo en el cultivo del hongo *Pleurotus ostreatus,* de ahí la necesidad de lograr mezclas estandarizadas en el componente nitrógeno y la relación carbono-nitrógeno.

Teniendo en cuenta estos antecedentes, se justifica la necesidad de hacer uso de una

herramienta para el diseño de mezclas de residuos agrícolas que permita realizar esta actividad lo más rápida y segura haciendo uso adecuado de cada producto o residuo de acuerdo a sus características y disponibilidad.

En la actualidad existen programas para el diseño de mezclas desde el punto de vista de diseño estadístico de experimentos como son el Statgraphics /7/, y el Designe Expert /8/, que permiten programar los experimentos y llegar a mezclas óptimas, para lo cual el investigador debe conocer cómo se comportan internamente las mezclas en cuanto a su composición. Estos programas no dan la composición de las mismas, si no el número de experimentos y la forma en que deben estar las proporciones relativas en la que se deben mezclar los productos, por lo que para conocer la composición de las mezclas obtenidas es necesario realizar los cálculos correspondientes.

Precisamente, este trabajo tuvo como objetivo desarrollar un programa de computación para el diseño de mezclas de residuos agrícolas para el cultivo del hongo *Pleurotus ostreatu*s.

Este programa tiene como utilidad que cuando se diseña la mezcla se tiene toda la información de composición de la misma sin necesidad de prepararla y someterla a los diferentes análisis de laboratorio. El mismo servirá como base para la investigación del comportamiento de diferentes mezclas de residuos agrícolas estandarizadas en nitrógeno y relación C/N para el cultivo del hongo, tomando como variables repuesta el peso de setas, eficiencia biológica, rendimiento y contenido de proteína en el hongo.

#### **Materiales y métodos**

Para el desarrollo del trabajo se utilizó como base de datos la composición de los residuos agrícolas caracterizados en la provincia de Bolívar, Ecuador /9/. El programa se desarrolló en un ambiente Excel, donde se introdujeron los datos de los productos a mezclar, los componentes de los mismos, los minerales y los microcomponentes. Se incorporaron las restricciones de los productos con máximos y mínimos. Para el sistema de cálculo de la mezcla se tomó como base el balance general de masa (productos) y el balance por componentes conformando matrices que son tratadas como matrices latinas.

Así se tiene la representación matemática de un producto en función de sus (*j*) componentes (vector de una matriz):

$$
P_{(2)} = [C_{(2)}] \tag{2}
$$

Y la representación matemática de un conjunto de (*i*) productos en forma matricial sería:

$$
P_{(i)} = [C_{(i\,i)}] \quad (3)
$$

 La proporción en que se van a mezclar los (*i*) productos con (*j*)componentes quedaría definida través de:

**Proporción** (*mezela*) = [*Prop* (*i*)] (4)  
**Prop** (*i*) + **Prop** (*z*) + ... **Prop** (*i*) = 
$$
100
$$
 (5)

 El producto resultante de la mezcla quedaría como:

#### *Pm* =  $[Cm_{(i)}]$  (6)

 Los términos de la matriz *Pm* fueron personalizados, por lo que hay que recurrir al tratamiento latino de matrices para obtener los parámetros necesarios, es de señalar que se hizo un tratamiento de operadores lógicos para diseñar los filtros (por selección y valor) que permitan:

• Estandarizar las mezclas de residuos agrícolas con respecto al contenido de nitrógeno y la relación C/N para el cultivo del hongo *Pleurotus ostreatus*.

• Realizar el tratamiento de la información en la hoja de cálculo electrónica para lograr la interactividad con la interfaz.

Los residuos agrícolas (productos) utilizados en la elaboración del programa fueron los siguientes: rastrojo de maíz (P1), cascarilla de arroz (P2), paja de cebada (P3), rastrojo de lenteja (P4), paja de trigo (P5), bagazo de caña (P6), cascarilla de café (P7) y salvado de trigo (P8)

Para el diseño de las mezclas en el programa se incorporó un suplemento para el componente nitrógeno (harina de soya (P9) el cual fue

considerado como un producto más). Además, se tuvo en cuenta un 2 % de ingredientes inertes  $(CaCO<sub>3</sub>)$  (P10).

Los componentes de los productos tomados en cuenta para el diseño de mezcla objetos de análisis fueron los siguientes: nitrógeno (C1), lignina (C2), celulosa (C3), hemicelulosa (C4), carbono (C7), calcio (C8), fósforo (C9), magnesio (C10), potasio  $(C11)$ , cobre  $(C12)$ , hierro  $(C13)$ , cinc  $(C14)$  y manganeso (C15).

En el caso del carbono (C7) se tomó en el programa como componente porque es de interés como varia su composición en la mezcla diseñada para el cultivo del hongo, el valor del mismo puede ser introducido como resultado de un análisis de laboratorio (que es el caso de estudio) o mediante la estimación a partir de los componentes carbonados de los productos (lignina, celulosa, hemicelulosa) y suplementos como el carbonato de calcio.

# **Resultados y discusión**

El programa diseño de mezclas de residuos agrícolas en el ambiente Excel presenta la característica que cuando el usuario carga el programa se muestra la hoja de cálculo donde pueden visualizarse todos los productos en las columnas y los componentes en las filas.

#### *Entrada de datos*

Para el diseño de las mezclas el usuario debe tener como requisito previo todos los datos de composición de los productos para que la entrada de datos al programa sea de forma fácil y segura. En la Fig.1 se presenta una vista de cómo queda la hoja de cálculo con la entrada de los datos, donde figuran: la humedad, materia seca de los productos, los componentes y otros componentes globales. Los datos son suministrados en porcentaje exceptuando los componentes del (C12) al (C15) que se expresan en partes por millón (ppm). Si se tuviera la necesidad de hacer modificaciones en alguno de estos datos por nuevos análisis de laboratorio o por cambios en una variedad o zona de cosecha, el usuario lo puede realizar sin ningún inconveniente.

| <b>Productos</b>           | P1<br>Rastrojo<br>de<br>Maiz | <b>P2</b><br>Cascarilla<br>de<br>Arroz | P <sub>3</sub><br>Paja<br>de<br>Cebada | <b>P4</b><br>Rastrojo<br>de<br>Lenteja | <b>P5</b><br>Paja<br>de<br><b>Trigo</b> | <b>P6</b><br>Bagazo<br>de<br>Caña | P7<br>Cascarilla<br>de<br>Café | P <sub>8</sub><br>Salvado<br>de<br><b>Trigo</b> | P <sub>9</sub><br><b>Harina</b><br>de<br>Soya | <b>P10</b><br>Carbonato<br>de<br>Calcio |
|----------------------------|------------------------------|----------------------------------------|----------------------------------------|----------------------------------------|-----------------------------------------|-----------------------------------|--------------------------------|-------------------------------------------------|-----------------------------------------------|-----------------------------------------|
| Composición                |                              |                                        |                                        |                                        |                                         |                                   |                                |                                                 |                                               |                                         |
| Humedad                    | 10,11                        | 9,12                                   | 13,81                                  | 13,61                                  | 13.77                                   | 13,91                             | 10,00                          | 10.00                                           | 11,00                                         | 0,00                                    |
| Materia seca (%)           | 89,89                        | 90,88                                  | 86,19                                  | 86,39                                  | 86,23                                   | 86,09                             | 90,00                          | 90,00                                           | 89,00                                         | 0,00                                    |
| <b>Componentes</b>         |                              |                                        |                                        |                                        |                                         |                                   |                                |                                                 |                                               |                                         |
| (Nitrógeno) C1             | 0.38                         | 0.77                                   | 0.84                                   | 1.29                                   | 0,51                                    | 1.11                              | 1.30                           | 7.81                                            | 7,81                                          | 0.00                                    |
| (Lignina) C2               | 7.02                         | 22,53                                  | 10.53                                  | 16.12                                  | 10,69                                   | 14,40                             | 13,25                          | 18.00                                           | 13,00                                         | 0,00                                    |
| (Celulosa) C3              | 42,48                        | 36,53                                  | 47,14                                  | 40,32                                  | 51,78                                   | 44,87                             | 34,00                          | 34,00                                           | 23,00                                         | 0,00                                    |
| (Hemicelulosa) C4          | 26,73                        | 18.41                                  | 21,35                                  | 10,27                                  | 20,42                                   | 16,99                             | 21.00                          | 17.00                                           | 29,00                                         | 0,00                                    |
| (vacío) C5                 | 0,00                         | 0,00                                   | 0,00                                   | 0.00                                   | 0,00                                    | 0,00                              | 0.00                           | 0,00                                            | 0.00                                          | 0,00                                    |
| (Otros) C6                 | 13.28                        | 12.64                                  | 6,33                                   | 18,39                                  | 2.83                                    | 8,72                              | 20,45                          | 13.19                                           | 16,19                                         | 0.00                                    |
| Otros componentes globales |                              |                                        |                                        |                                        |                                         |                                   |                                |                                                 |                                               |                                         |
| (Carbono) C7               | 54,54                        | 50,12                                  | 52,35                                  | 54,85                                  | 51.64                                   | 56,55                             | 0.00                           | 0.00                                            | 0.00                                          | 12.00                                   |
| (Calcio) C8                | 0,23                         | 0,06                                   | 0,29                                   | 0.29                                   | 0,14                                    | 0,12                              | 0,00                           | 0,00                                            | 0,00                                          | 0,00                                    |
| (Fósforo) C9               | 0.04                         | 0.07                                   | 0.14                                   | 0.05                                   | 0.03                                    | 0.04                              | 0,00                           | 0.00                                            | 0,00                                          | 0,00                                    |
| (Magnesio) C10             | 0,15                         | 0.06                                   | 0.06                                   | 0.22                                   | 0.03                                    | 0.10                              | 0.00                           | 0.00                                            | 0.00                                          | 0.00                                    |
| (Potasio) C11              | 1.88                         | 0,11                                   | 2,96                                   | 0,99                                   | 0,92                                    | 0.07                              | 0,00                           | 0,00                                            | 0,00                                          | 0,00                                    |
| (Cobre) C12                | 7,67                         | 7,00                                   | 6,47                                   | 6,90                                   | 12,55                                   | 24,00                             | 0.00                           | 0,00                                            | 0,00                                          | 0,00                                    |
| (Hierro) C13               | 186,00                       | 135,00                                 | 461,00                                 | 185,00                                 | 416.89                                  | 189,00                            | 0,00                           | 0,00                                            | 0,00                                          | 0,00                                    |
| $(Cinc)$ $C14$             | 12,33                        | 11,00                                  | 22,11                                  | 7,90                                   | 17,88                                   | 70,00                             | 0.00                           | 0,00                                            | 0,00                                          | 0,00                                    |
| (Manganeso) C15            | 126,40                       | 98,00                                  | 59,00                                  | 98,00                                  | 63,40                                   | 123,00                            | 0,00                           | 0,00                                            | 0,00                                          | 0,00                                    |

**Fig. 1 Entrada de datos al programa.**

### *Restricciones de los productos en la mezcla*

El programa presenta la opción de restricciones para los productos en la mezcla, las mismas las decide el usuario en cuanto a la composición del producto, la facilidad de mezclado, disponibilidad y conocimiento de facilidad de cosecha del hongo en este sustrato. En la fig.2, se pueden apreciar los máximos y mínimos los cuales pueden ser modificados en el momento que se desee hacer una mezcla con solo introducir el valor prefijado.

#### *Diseño de la mezcla*

Para el diseño de la mezcla el usuario se sitúa en la sección de mezcla final (fig.3) y mediante clic en el botón correspondiente a cada producto introduce el porcentaje que desee asignar a la mezcla, en caso de que ese valor se encuentre por encima o por debajo de las restricciones dadas de antemano aparece una señalización o aviso en rojo. De igual forma, se observará para la mezcla si la misma se encuentra fuera de los límites de *T* (100 %). La mezcla quedará diseñada cuando se logre el valor del componente deseado en la mezcla y que ninguno de los productos se encuentre fuera de los intervalos de las restricciones y que la mezcla se encuentre correctamente en sus límites.

El programa da las facilidades de fijar la cantidad total de mezcla que se desee diseñar (masa total de mezcla) y automáticamente, debajo aparecerán las cantidades de cada producto que deben mezclarse.

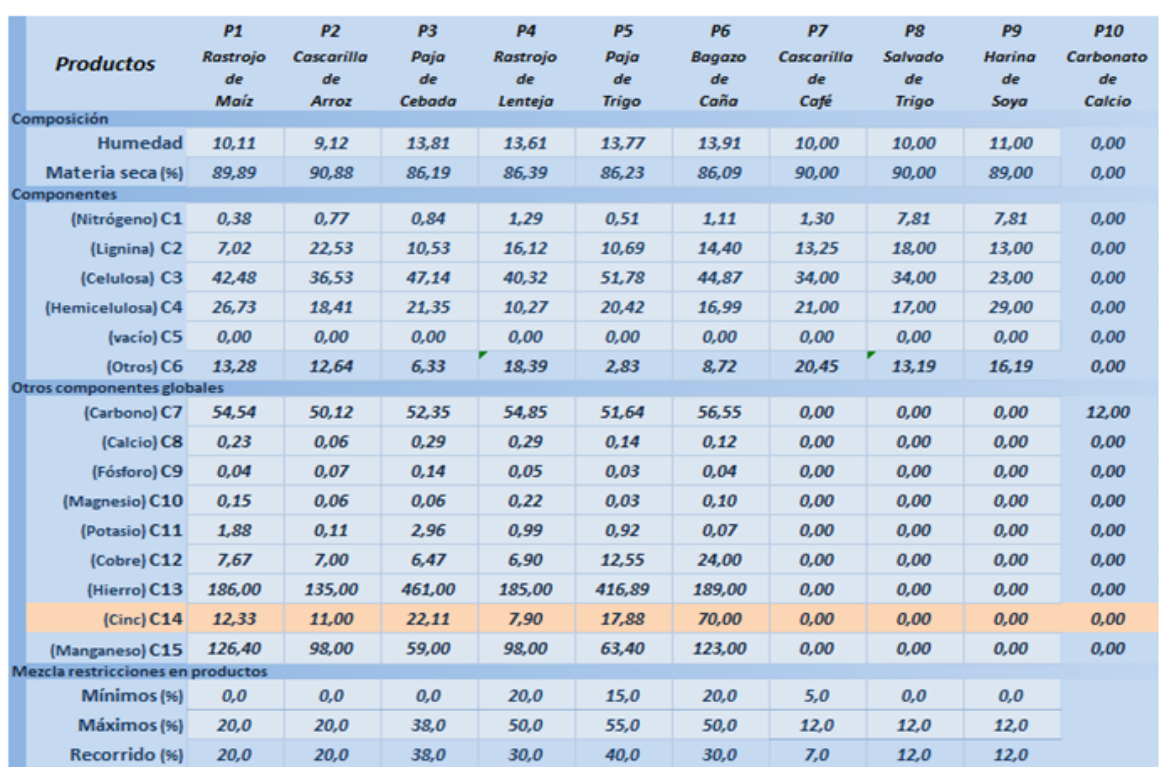

**Fig. 2 Restricciones de productos en la mezcla.**

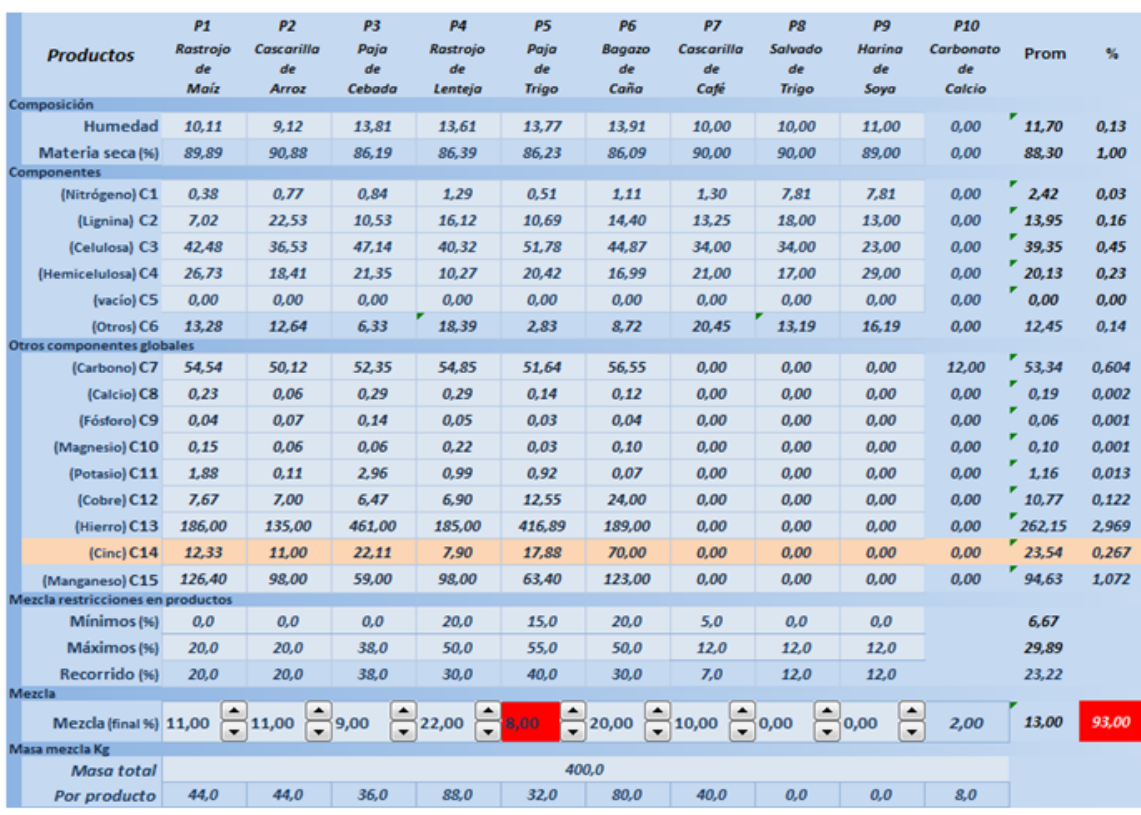

**Fig. 3 Diseño de la mezcla final.**

A medida que el usuario modifique los porcentajes de los productos en la mezcla puede observarse en forma gráfica el comportamiento de la misma entre los máximos y mínimos señalados como restricciones (fig. 4).

#### *Resultados final de la mezcla*

Al final del diseño de la mezcla aparece la última caja de diálogo donde se puede apreciar la composición final de la mezcla en forma gráfica y tabular (fig.5). En la misma, aparecen de forma diferenciada los componentes (%), los minerales en porcentaje

y en ppm. También se da el resultado del cálculo de la relación carbono-nitrógeno (C/N).

Si el usuario desea conocer de la mezcla cual es el aporte en componentes de cualquiera de los productos puede acceder al gráfico de barras, que se encuentra en la parte superior de la mezcla y con un clic a la pestaña señala el producto y se despliega el gráfico con todos los componentes (fig.6). Si además, desea tener la información cuál ha sido la contribución de cada producto en un determinado componente en el mismo gráfico mediante un clic en la pestaña selecciona el componente y puede apreciar dicho comportamiento (fig. 7).

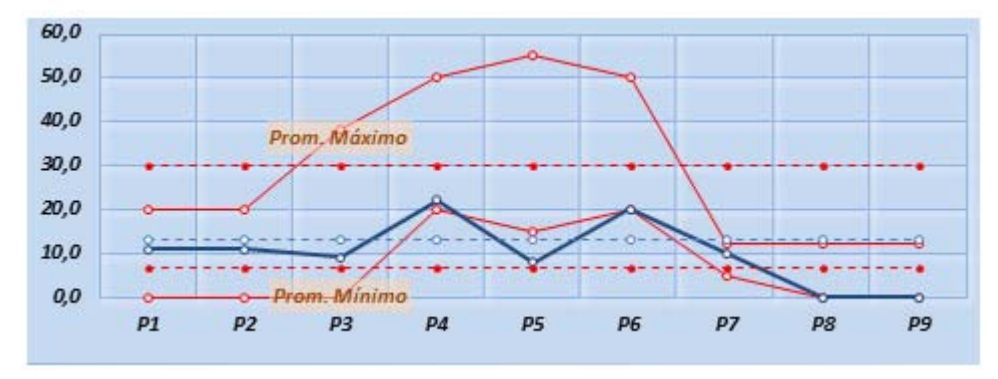

**Fig. 4 Comportamiento de la mezcla con respecto a las restricciones de máximos y mínimos.**

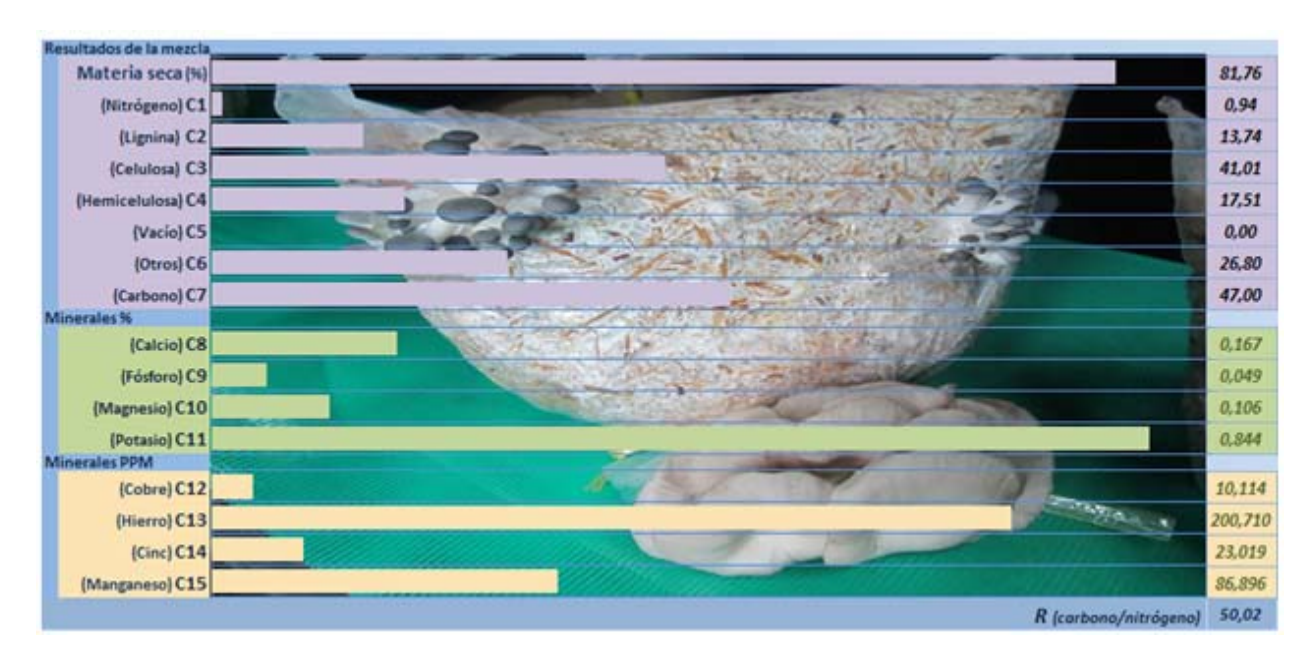

**Fig. 5 Resultado final de la composición de la mezcla.**

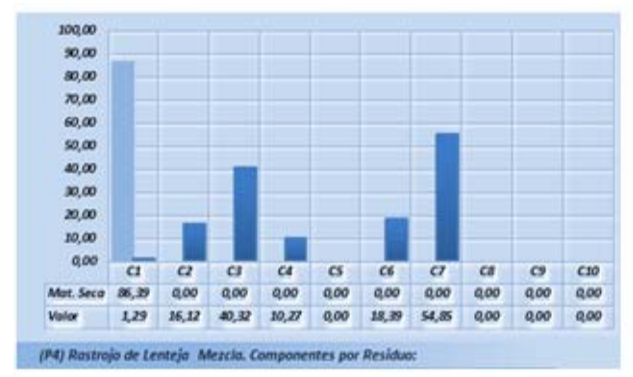

**Fig. 6 Aporte en componentes de un producto determinado.**

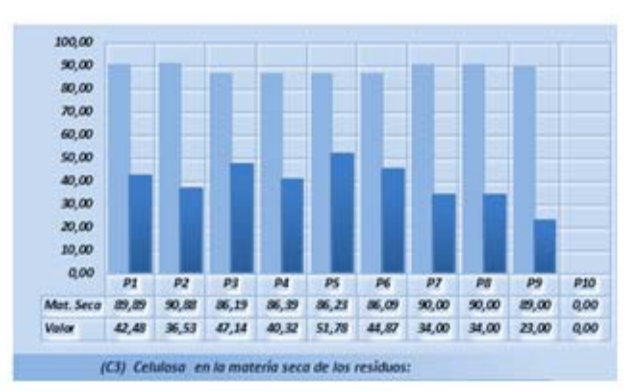

**Fig. 7 Contribución de cada producto en un determinado componente.**

#### *Ejemplos de diseño de mezclas*

En la tabla 1 se presentan varios ejemplos de cálculos de diseño de mezclas para la estandarización del nitrógeno a 1,0; 1,1 y 1,3 %.

 Como puede apreciarse para un valor dado de nitrógeno en la mezcla el mismo puede ser logrado con diferentes proporciones de productos y a su vez se obtiene prácticamente constante la relación

C/N, por lo que se pudiera plantear que la mezcla ha quedado estandarizada en base a nitrógeno y la relación C/N. Para el caso de las mezclas con 1,3 % de nitrógeno se hizo necesario utilizar la harina de soya como suplemento, el comportamiento fue el mismo en cuanto a las diferentes proporciones de producto para un mismo tipo de mezcla y se mantuvo prácticamente constante la relación C/N.

Tabla 1 Ejemplos del cálculo de diseño de mezclas estandarizadas

| Composición de las mezclas en los diferentes productos |     |     |        |                |        |                |                 | Resultados de la |  |  |
|--------------------------------------------------------|-----|-----|--------|----------------|--------|----------------|-----------------|------------------|--|--|
|                                                        |     |     |        |                |        |                | estandarización |                  |  |  |
| P <sub>1</sub>                                         | P2  | P3  | P4     | P <sub>5</sub> | P6     | P <sub>9</sub> | N               | C/N              |  |  |
| (%)                                                    | (%) | (%) | $(\%)$ | $(\%)$         | $(\%)$ | (%)            | $(\%)$          |                  |  |  |
| 5                                                      | 5   | 3   | 24     | 11             | 50     | 0              | 1,0             | 54,11            |  |  |
| 0                                                      | 5   | 8   | 44     | 21             | 20     | 0              | 1,0             | 53,15            |  |  |
| 5                                                      | 6   | 12  | 43     | 12             | 20     | 0              | 1,0             | 53,27            |  |  |
| 12                                                     | 10  | 12  | 40     | 0              | 24     | 0              | 1,0             | 53,45            |  |  |
| 7                                                      | 15  | 6   | 22     | 0              | 48     | 0              | 1,0             | 53,65            |  |  |
| 5                                                      | 5   | 4   | 43     | 0              | 41     | 0              | 1,1             | 49,48            |  |  |
| 0                                                      | 5   | 4   | 44     | 6              | 39     | 0              | 1,1             | 49,12            |  |  |
| 5                                                      | 2   | 4   | 39     | 0              | 45     | 3              | 1,3             | 40,41            |  |  |
| 0                                                      | 8   | 5   | 41     | 3              | 41     | 3              | 1,3             | 40,31            |  |  |

# **Conclusiones**

- 1 Se desarrolló un programa interactivo y de fácil manejo para el diseño de mezclas de residuos agrícolas para el cultivo de hongos con la posibilidad de incluir hasta diez productos; de ellos, ocho residuos, un suplemento y un producto inerte.En cuanto componentes pueden ser introducidos hasta catorce, incluyendo los minerales.
- 2 El programa desarrollado le brinda al usuario la posibilidad de introducir las restricciones a la mezcla que va a ser diseñada (mínimos y máximos de los productos), el comportamiento de la mezcla en forma gráfica a medida que se varían los productos, las cantidades de producto a mezclar para una cantidad específica de mezcla y la composición final de la mezcla en forma gráfica y numérica.
- 3 Con este programa se pueden estandarizar las mezclas de residuos agrícolas con respecto al contenido de nitrógeno y la relación C/N para el cultivo del hongo *Pleurotus ostreatu*s.

# **Bibliografía**

1. RODRÍGUEZ, G. "Cultivo de hongos comestibles. Laboratorio de Hongos Comestibles y Medicinales Cátedra de Horticultura". Facultad de Ciencias Agrarias de la Universidad Nacional del Comahue, Argentina.2006

- 2. GETAHUN, A. *Successful Oyster (Pleurotus ostreatus) Mushroom Cultivation substrates Performance, Yield, Quality and efficiency of Mushroom Production*, USA. 2011.
- 3. BUSWELL, J.; CHANG, S. "Edible Mushrooms: attributes and Applications". Eds. S.T. The Chinese University Press, Hong Kong. 1993
- 4. GUZMÁN, G.; MATA, G.; SALMONES, D. "El cultivo de los hongos comestibles". Instituto Politécnico Nacional. Dirección de Publicaciones Tresguerras, México. 2008
- 5. MUEZ, M.; PARDO, J. "La preparación del sustrato". *La biología y el cultivo de Pleurotus Spp*. Limusa. México, 2002.
- 6. LÓPEZ, C.; HERNÁNDEZ; R.; SUÁREZ, CH.; BORRERO, M. "Evaluación del crecimiento y producción de *Pleurotus ostreatus sobre* diferentes residuos agroindustriales del departamento de Cundinamarca". Universitas Scientiarum. 2008, 13, 2, 128-137
- 7. STATGRAPHICS Plus 5. Manugistics, Inc. 2000.
- 8. Designe-Expert version 6.1 East Hennepin Ave, Suite 191 Minneapolis, MN 55413. 2000
- 9. RUILOVA, M; HERNÁNDEZ; A. "Evaluación de residuos agrícolas para la producción del hongo P*leurotus ostreatus"*. *Memorias de XII Conferencia Internacional sobre Ciencia y Tecnología de los Alimentos*. La Habana. Cuba. Instituto de Investigaciones para la Industria Alimenticia. 2013. pp. 1062 -1072.